## **Datenblatt**

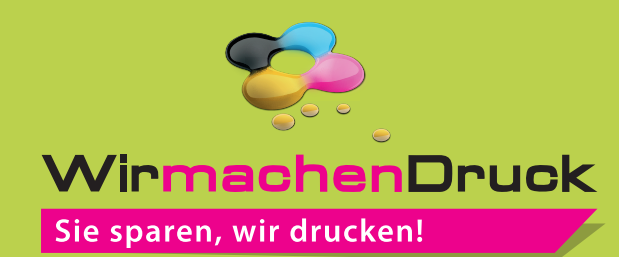

## Textil-Tischdecke umsäumt Freie Größe

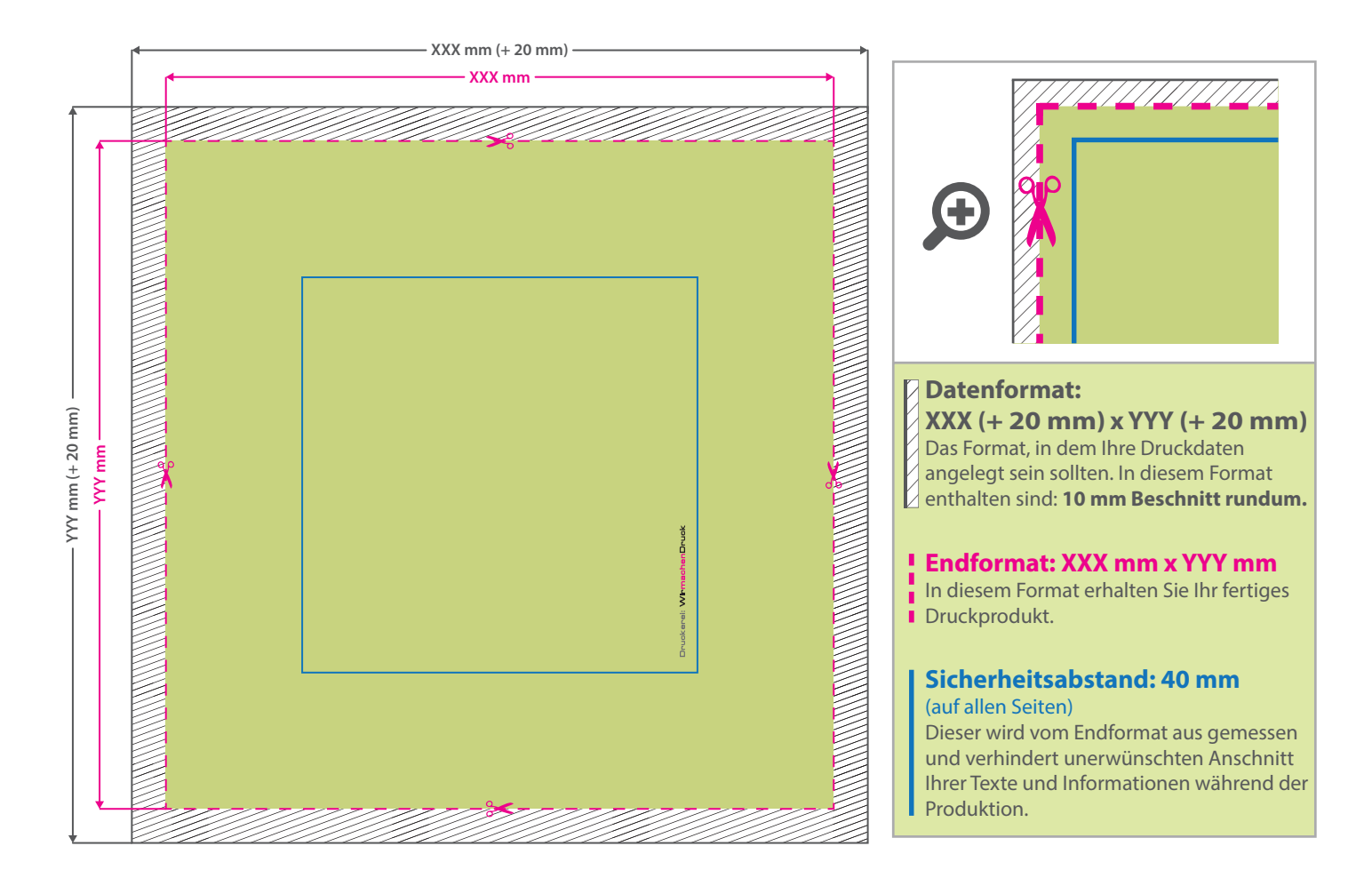

## 5 Tipps zur fehlerfreien Gestaltung Ihrer Druckdaten

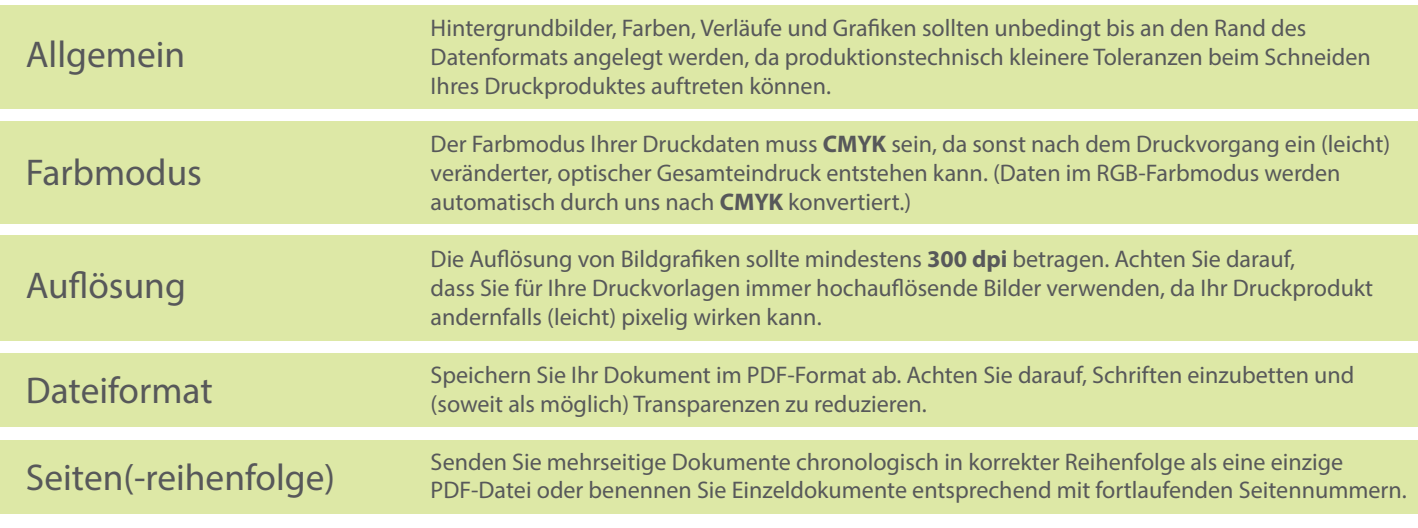